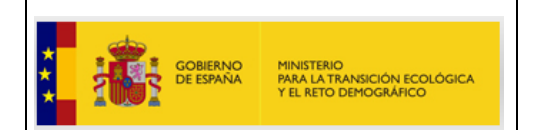

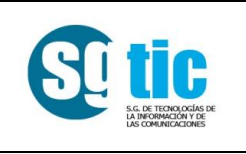

# **RISP Carburantes**

## **Manual del integrador RISP Api REST**

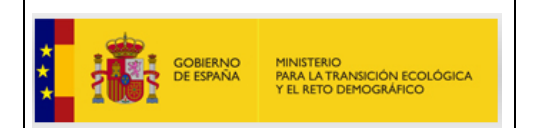

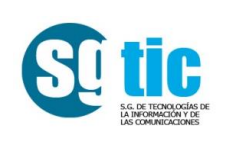

## **Control de versiones del documento**

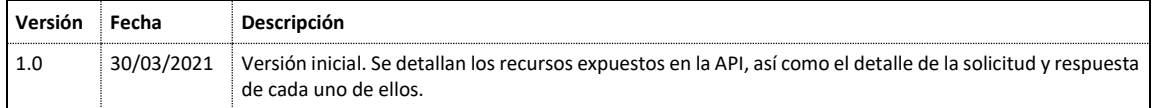

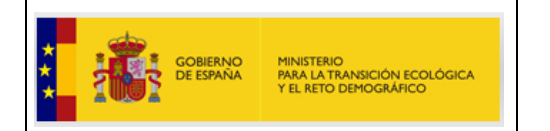

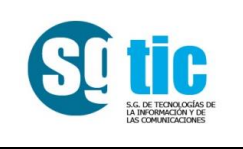

## Índice

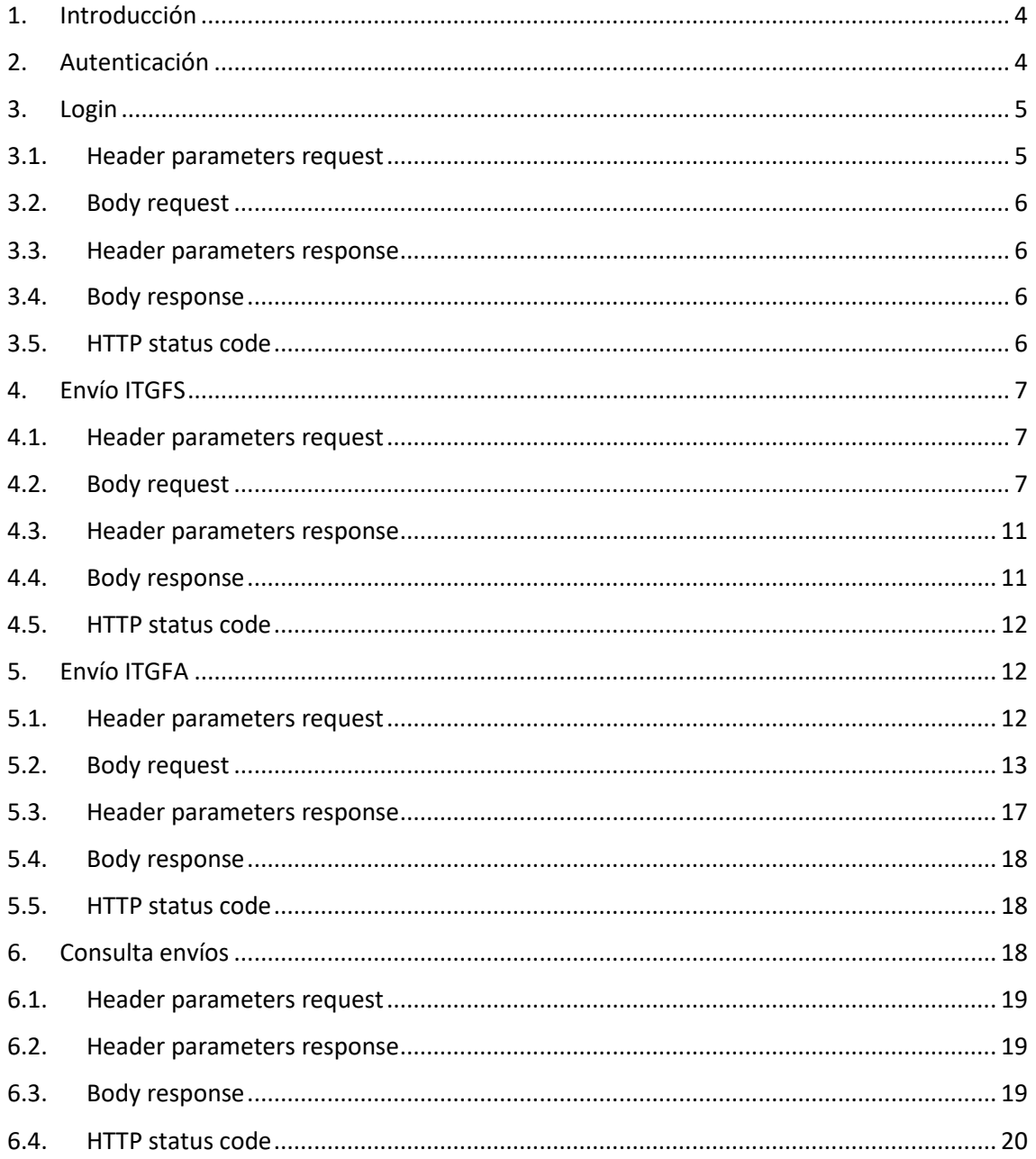

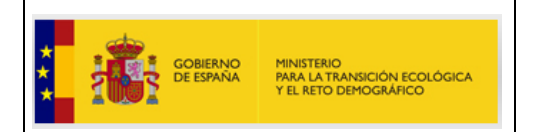

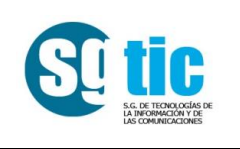

## <span id="page-3-0"></span>**1. Introducción**

La API permitirá la remisión de información sobre productos petrolíferos a los siguientes sujetos obligados:

- Los operadores al por mayor de productos petrolíferos de todas las instalaciones de su red de distribución.
- Los titulares de instalaciones de suministro a vehículos terrestres, o de derechos de explotación de estas instalaciones, o sus representantes, que envíen conjuntamente datos de al menos cinco instalaciones.

Los tipos de envío permitidos serán los siguientes:

- ITGFS. Envío semanal de precios.
- ITGFA. Envío anual de cantidades vendidas.

El protocolo utilizado será HTTPS.

## <span id="page-3-1"></span>**2. Autenticación**

Esta API está protegida con el esquema de autenticación Bearer. Por tanto, para hacer una llamada a cualquier recurso es necesario obtener un TOKEN de acceso y, posteriormente, hacer la llamada a cualquiera de los endpoints disponibles con el TOKEN de acceso obtenido. Para ello será necesario enviar el TOKEN obtenido en el encabezado Authorization con el esquema de autenticación de Bearer.

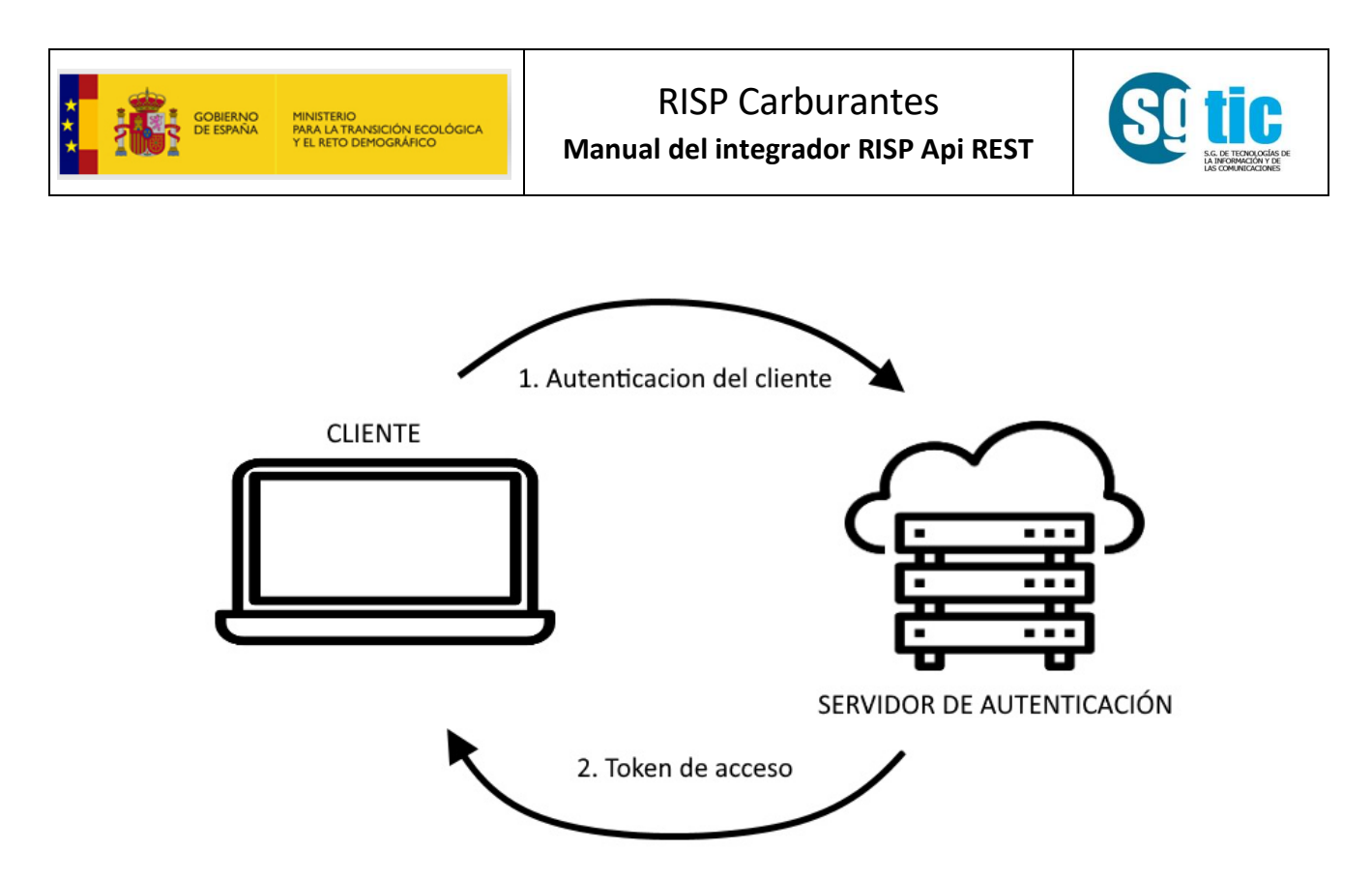

El TOKEN obtenido tendrá una validez por un tiempo determinado. Cuando éste caduque, será necesario solicitar uno nuevo para poder seguir utilizando los servicios proporcionados por la API.

## <span id="page-4-0"></span>**3. Login**

Este recurso permitirá la autenticación en el sistema para la obtención del TOKEN de acceso y poder realizar la remisión de información.

- https://energia.serviciosmin.gob.es/RispApi/v1/usuario/login
- POST

#### <span id="page-4-1"></span>**3.1. Header parameters request**

A continuación, se detallan los parámetros a incluir en la cabecera de la petición http:

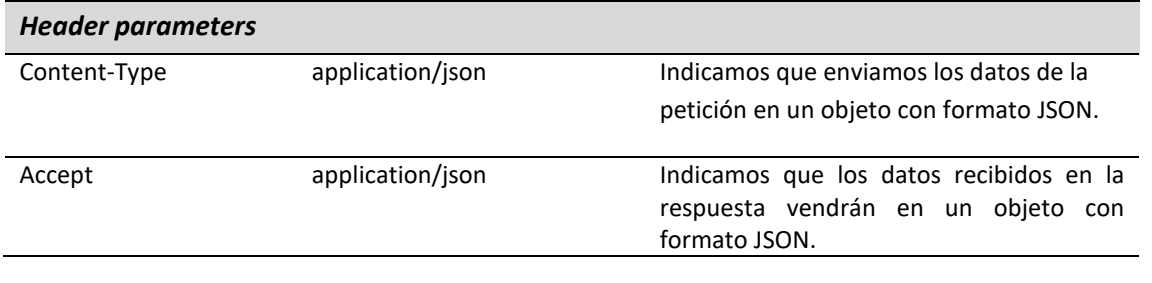

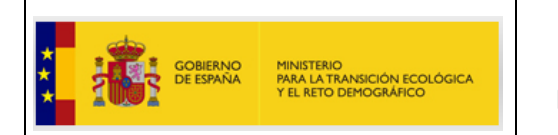

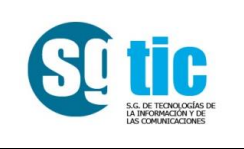

#### <span id="page-5-0"></span>**3.2. Body request**

A continuación, se detallan las características que deberá tener el *Body* de la petición:

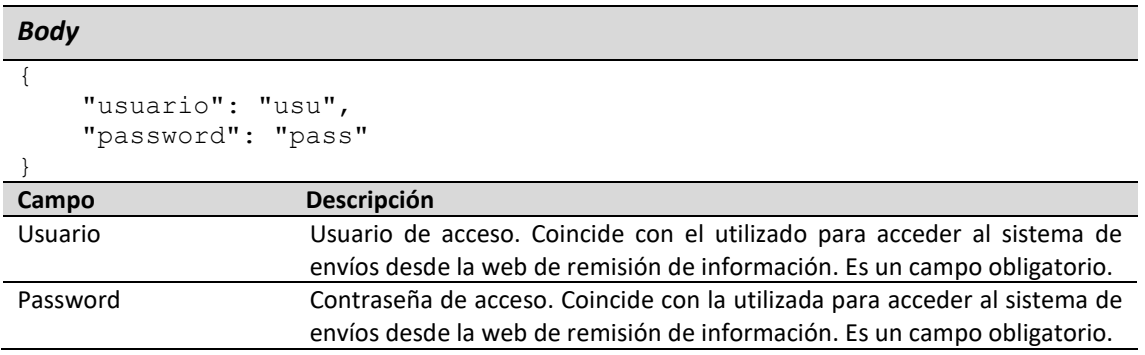

#### <span id="page-5-1"></span>**3.3. Header parameters response**

A continuación, se detallan los parámetros incluidos en la cabecera de la respuesta http:

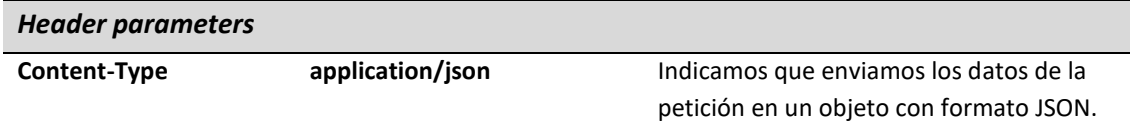

#### <span id="page-5-2"></span>**3.4. Body response**

A continuación, se detallan las características que tendrá el *Body* de la respuesta:

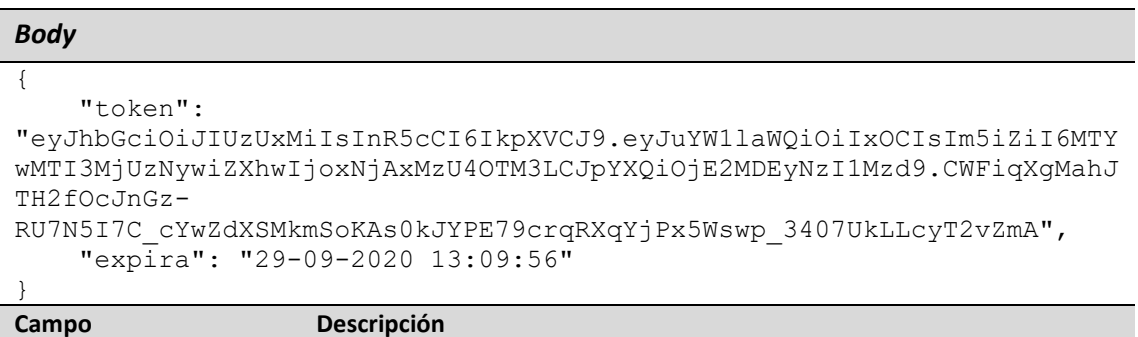

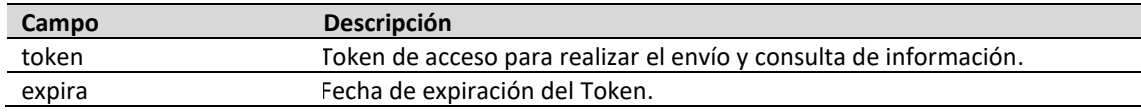

#### <span id="page-5-3"></span>**3.5. HTTP status code**

A continuación, se detallan los posibles códigos de estado devueltos en la respuesta:

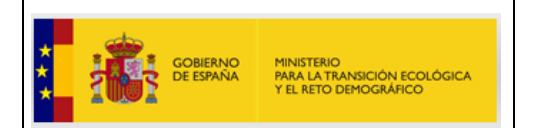

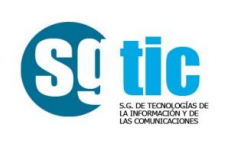

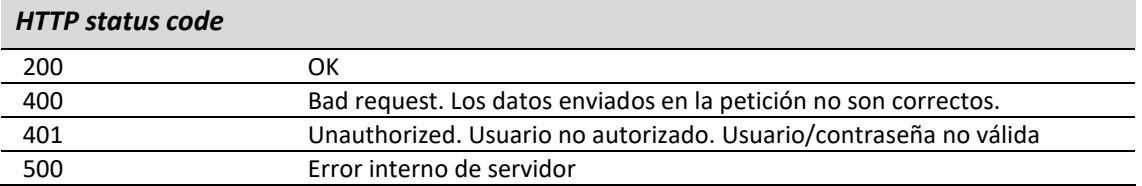

### <span id="page-6-0"></span>**4. Envío ITGFS**

Este recurso permitirá el envío de información relativo a precios semanales para las estaciones de servicio. Será necesario autenticarse enviando en la cabecera el TOKEN obtenido.

- https://energia.serviciosmin.gob.es/RispApi/v1/envio/itgfs
- POST

#### <span id="page-6-1"></span>**4.1. Header parameters request**

A continuación, se detallan los parámetros a incluir en la cabecera de la petición http:

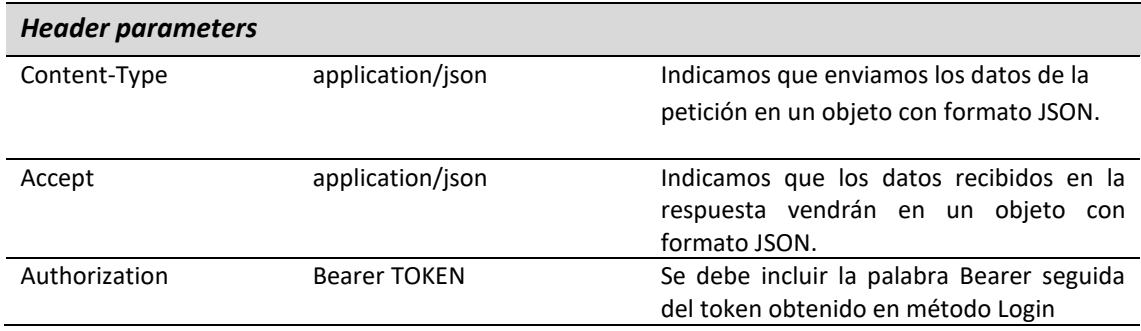

#### <span id="page-6-2"></span>**4.2. Body request**

A continuación, se detallan las características que deberá tener el *Body* de la petición:

```
Body
{
     "tipo": "ITGFS",
     "envio": "ITGFSZZZAAAAMMDD",
     "precios": [
         {
              "firma": "XXX",
             "num_reg": "NREG1",
              "margen": "D",
              "fechaiper": "DD/MM/YYYY",
              "horaiper": "HH:MM",
```
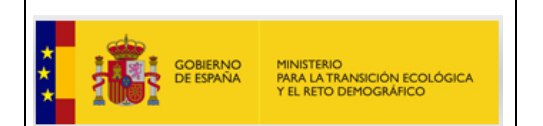

]

}

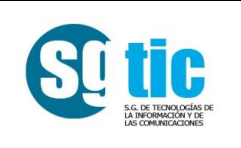

```
 "pvpg95e5": "9,999",
             "pvpg95e10": "9,999",
             "pvpg95e5plus": "9,999",
             "pvpbioe": "9,999",
             "porc_bioet": "999,9",
             "pvpg98e5": "9,999",
             "pvpg98e10": "9,999",
             "pvpgoa": "9,999",
             "pvpgoaplus": "9,999",
             "pvpgob": "9,999",
             "pvpgoc": "9,999",
             "pvpbiod": "9,999",
 "porc_est_met_biod": "999,9",
"tventa coop": "P",
             "xtos_vta_rgda_coop": "XXX/YYY",
 "pvpglp": "9,999",
 "pvpgnc": "9,999",
             "pvpgnl": "9,999",
             "pvph2": "99,999"
        },
         {
             "firma": "XXX",
            "num_reg": "NREG2",
             "margen": "D",
             "fechaiper": "DD/MM/YYYY",
             "horaiper": "HH:MM",
             "pvpg95e5": "9,999",
             "pvpg95e10": "9,999",
             "pvpg95e5plus": "9,999",
             "pvpbioe": "9,999",
             "porc_bioet": "999,9",
             "pvpg98e5": "9,999",
             "pvpg98e10": "9,999",
             "pvpgoa": "9,999",
             "pvpgoaplus": "9,999",
             "pvpgob": "9,999",
             "pvpgoc": "9,999",
             "pvpbiod": "9,999",
             "porc_est_met_biod": "999,9",
            "tventa coop": "P",
            "xtos vta rgda coop": "XXX/YYY",
            "pvpg1p": "9,999",
             "pvpgnc": "9,999",
             "pvpgnl": "9,999",
             "pvph2": "99,999"
        },
 …
```
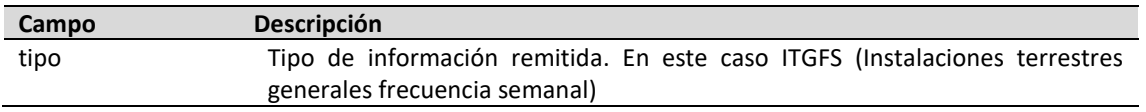

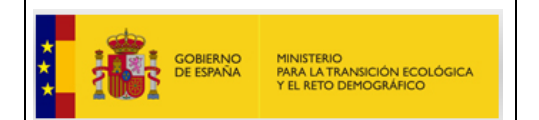

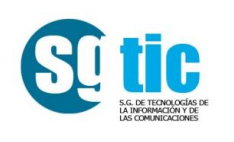

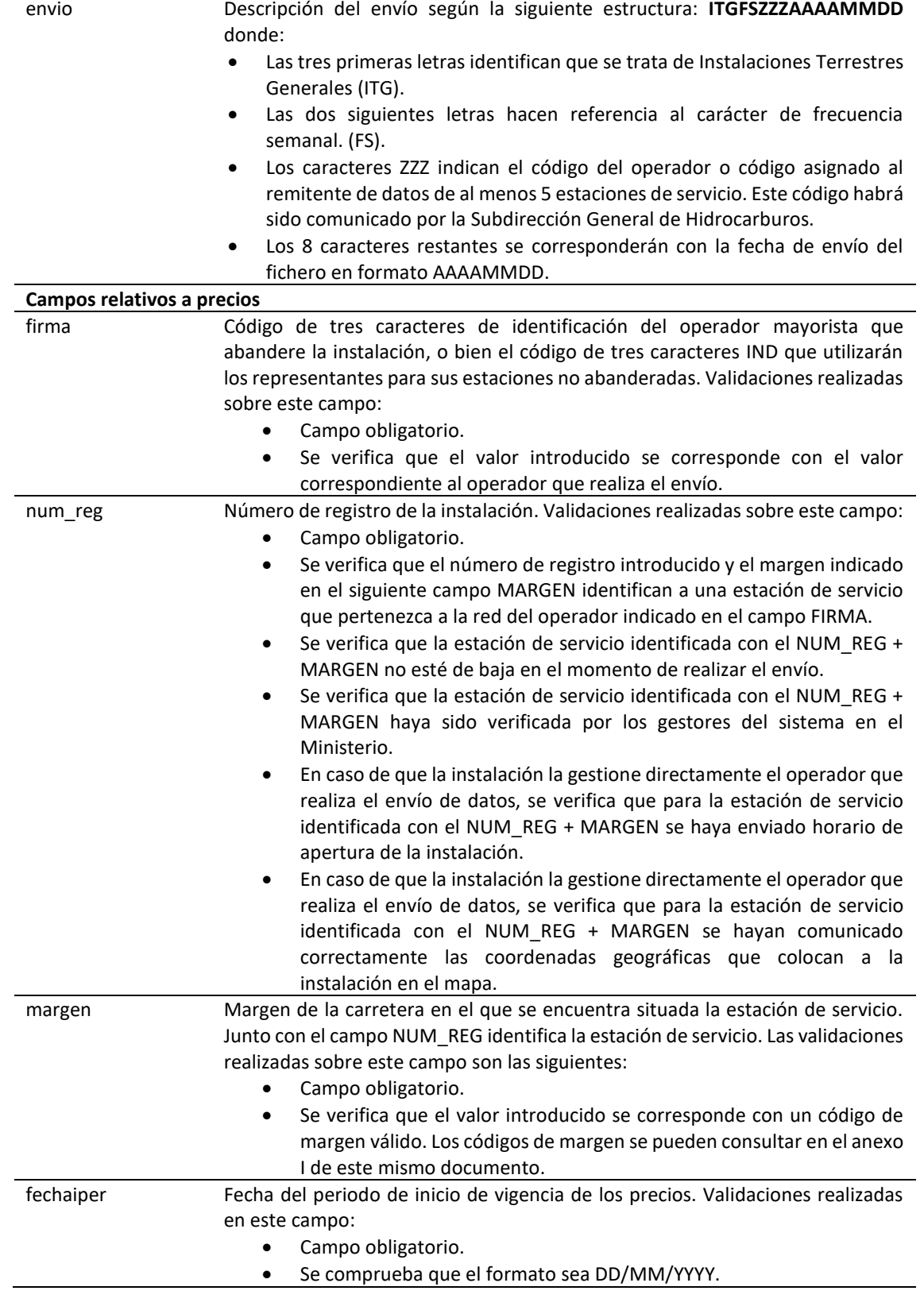

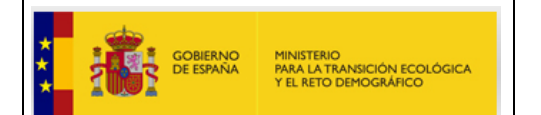

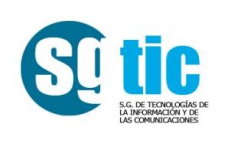

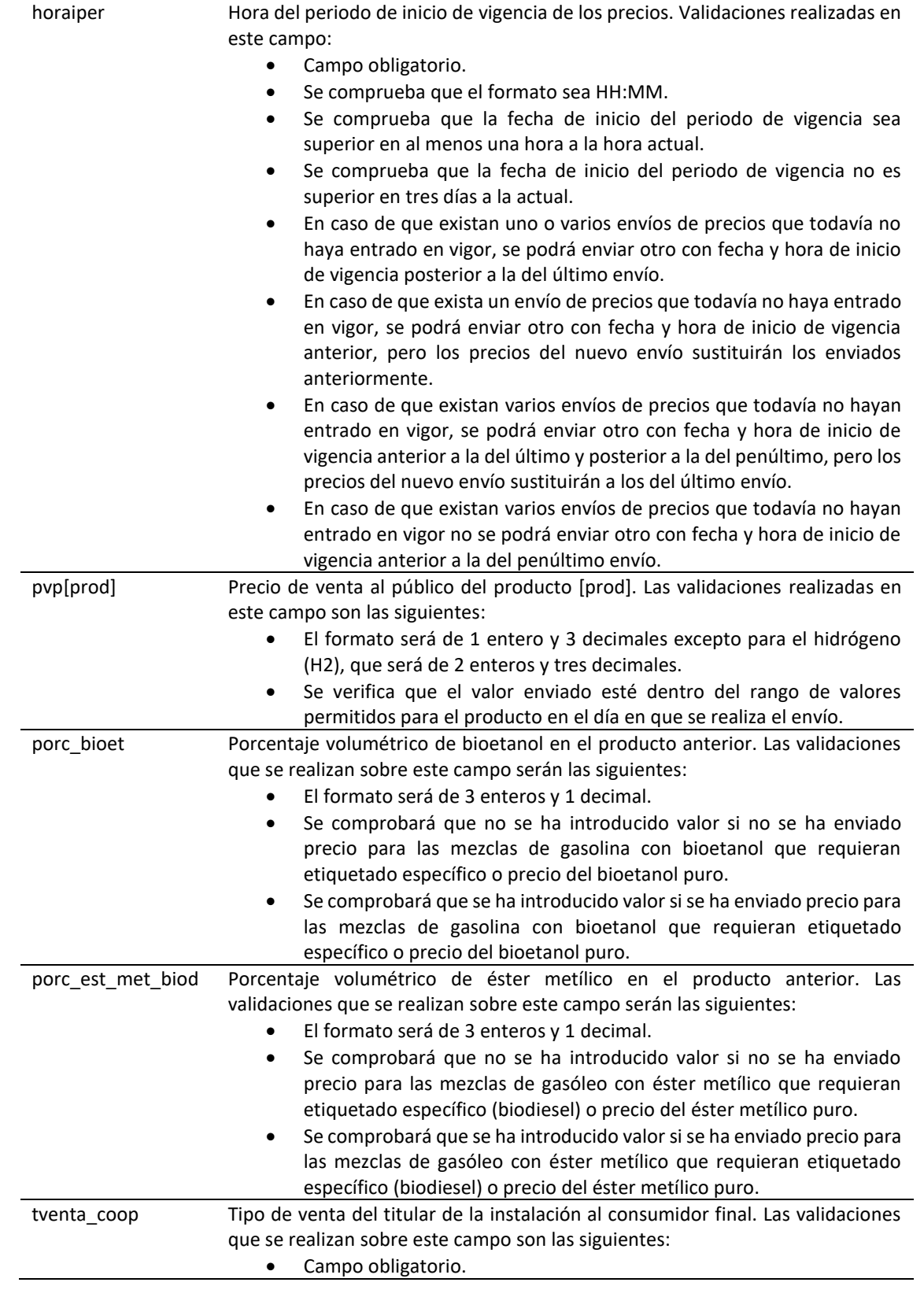

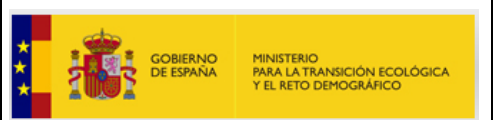

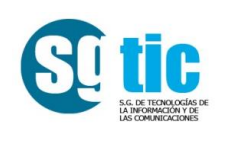

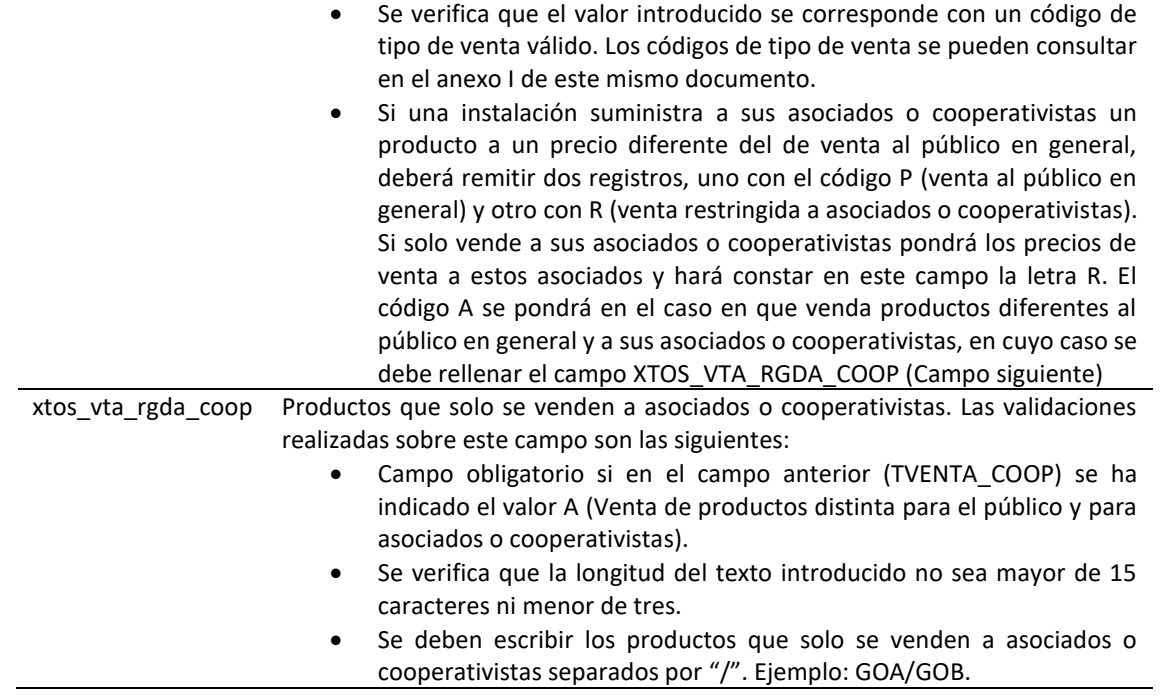

#### <span id="page-10-0"></span>**4.3. Header parameters response**

A continuación, se detallan los parámetros incluidos en la cabecera de la respuesta http:

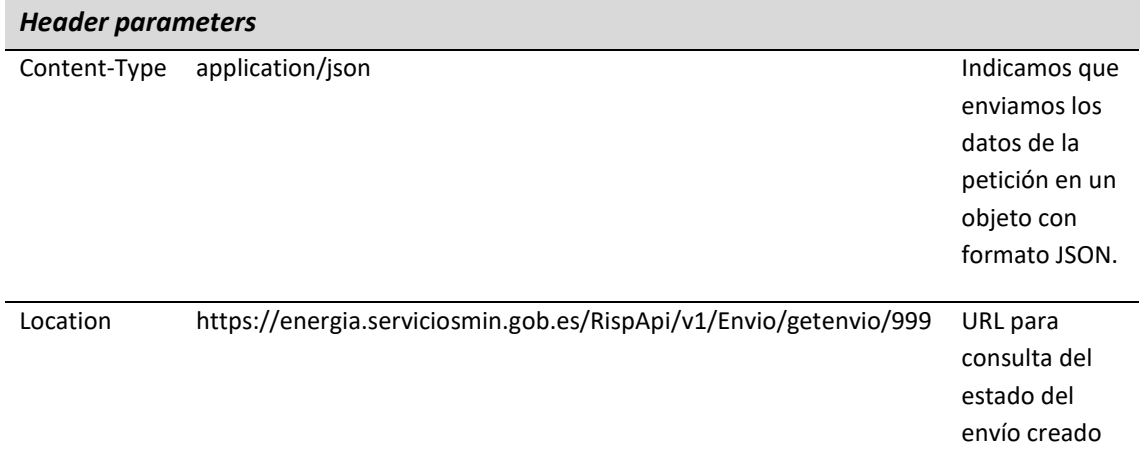

#### <span id="page-10-1"></span>**4.4. Body response**

A continuación, se detallan las características que tendrá el *Body* de la respuesta:

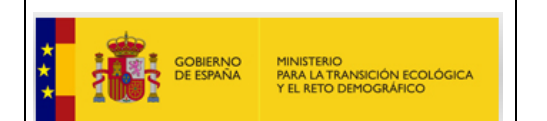

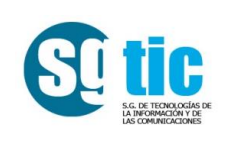

#### *Body* {

```
 "idEnvio": 999,
 "numRegistro": "202000060008107",
 "claveRegistro": "B5MVLMXK5BCAKHU",
 "urlComprobante": "https://... "
```
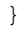

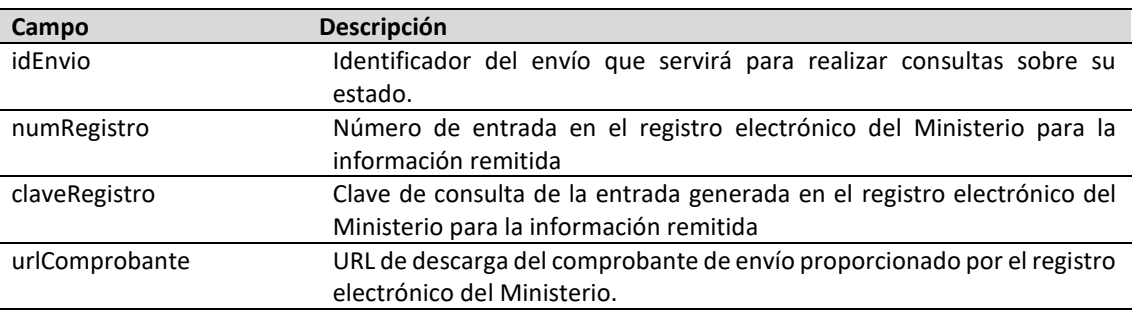

#### <span id="page-11-0"></span>**4.5. HTTP status code**

A continuación, se detallan los posibles códigos de estado devueltos en la respuesta:

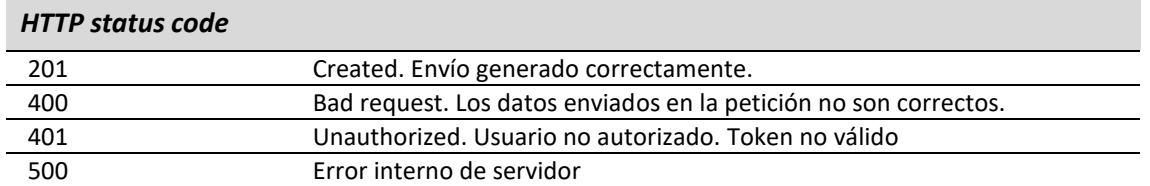

## <span id="page-11-1"></span>**5. Envío ITGFA**

Este recurso permitirá el envío de información relativo a cantidades anuales vendidas para las estaciones de servicio. Será necesario autenticarse enviando en la cabecera el TOKEN obtenido.

- https://energia.serviciosmin.gob.es/RispApi/v1/envio/itgfa
- POST

#### <span id="page-11-2"></span>**5.1. Header parameters request**

A continuación, se detallan los parámetros a incluir en la cabecera de la petición http:

#### *Header parameters*

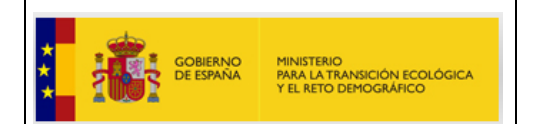

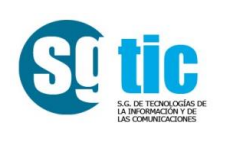

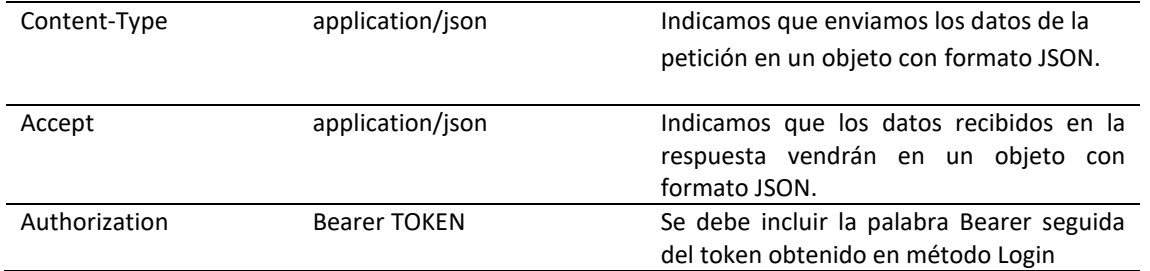

#### <span id="page-12-0"></span>**5.2. Body request**

A continuación, se detallan las características que deberá tener el *Body* de la petición:

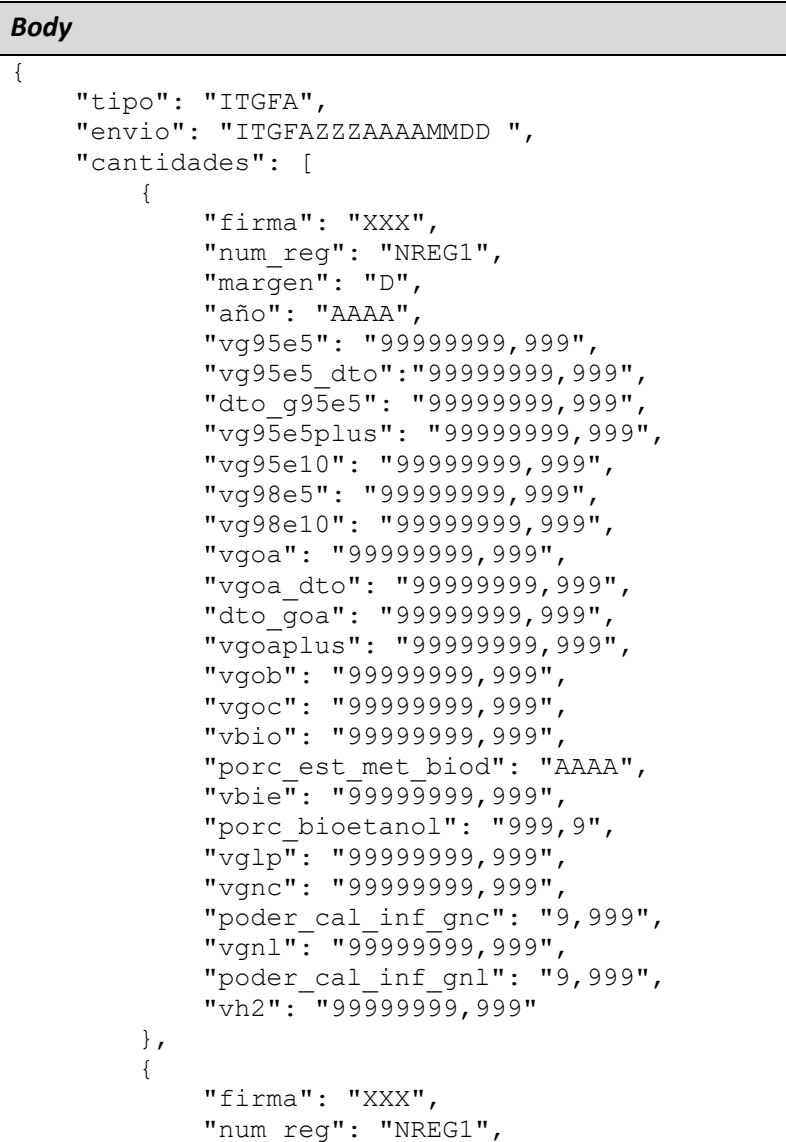

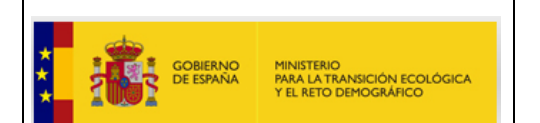

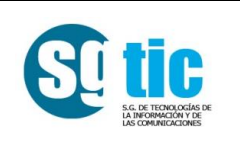

 "margen": "D", "año": "AAAA", "vg95e5": "99999999,999", "vg95e5\_dto":"99999999,999", "dto g95e5": "99999999,999", "vg95e5plus": "99999999,999", "vg95e10": "99999999,999", "vg98e5": "99999999,999", "vg98e10": "99999999,999", "vgoa": "99999999,999", "vgoa\_dto": "99999999,999", "dto goa": "99999999,999", "vgoaplus": "99999999,999", "vgob": "99999999,999", "vgoc": "99999999,999", "vbio": "99999999,999", "porc\_est\_met\_biod": "AAAA", "vbie": "99999999,999", "porc\_bioetanol": "999,9", "vglp": "99999999,999", "vgnc": "99999999,999", "poder\_cal\_inf\_gnc": "9,999", "vgnl": "99999999,999", "poder\_cal\_inf gnl": "9,999", "vh2": "99999999,999"

 … ]

},

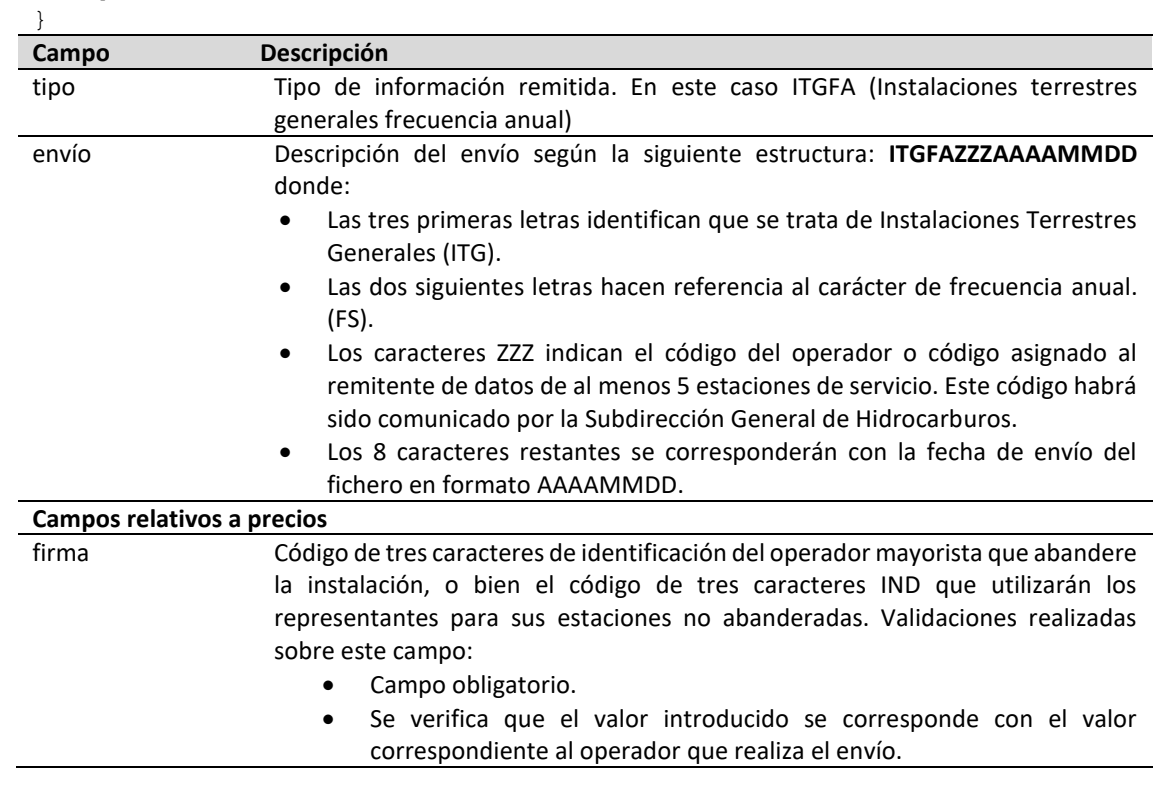

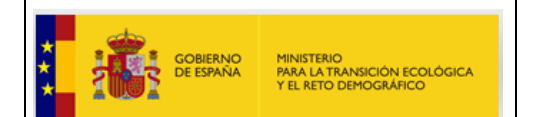

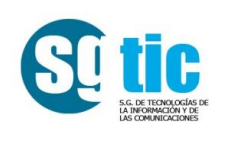

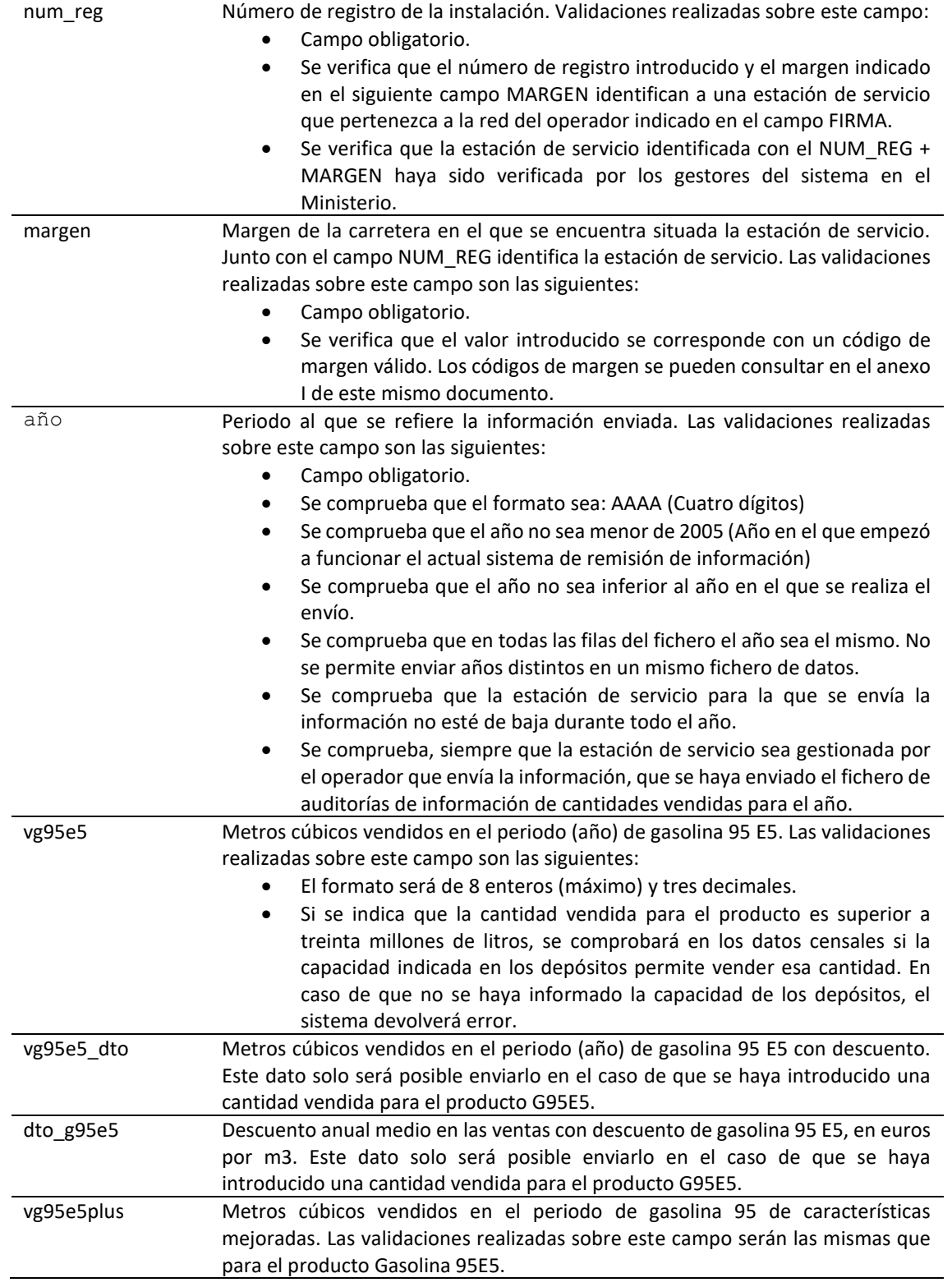

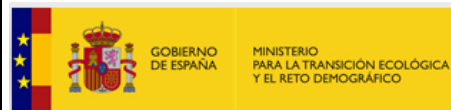

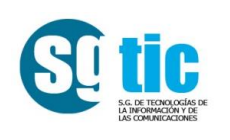

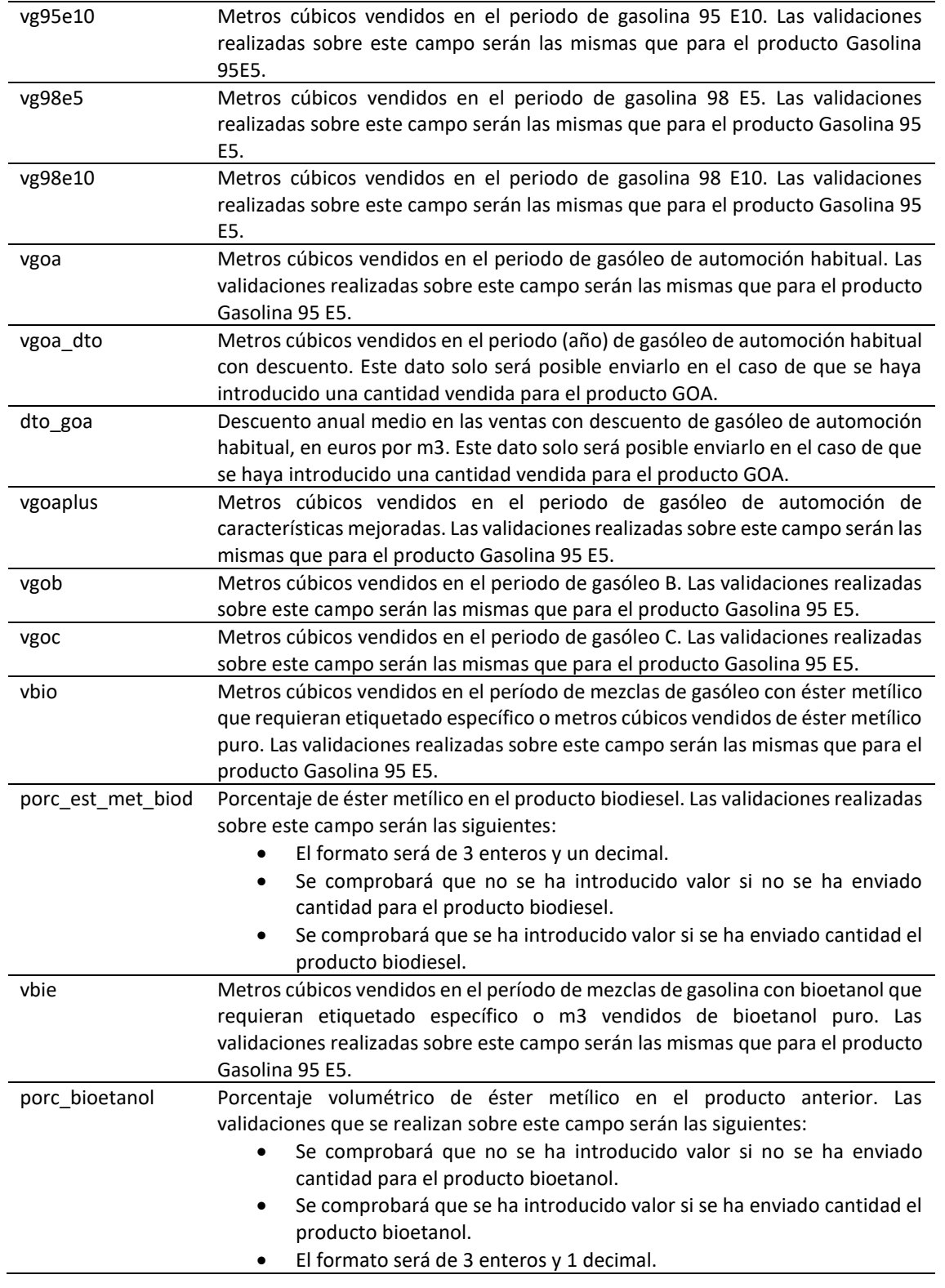

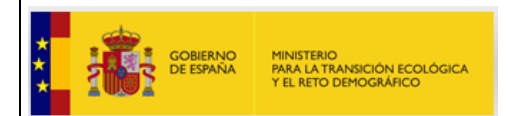

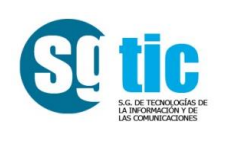

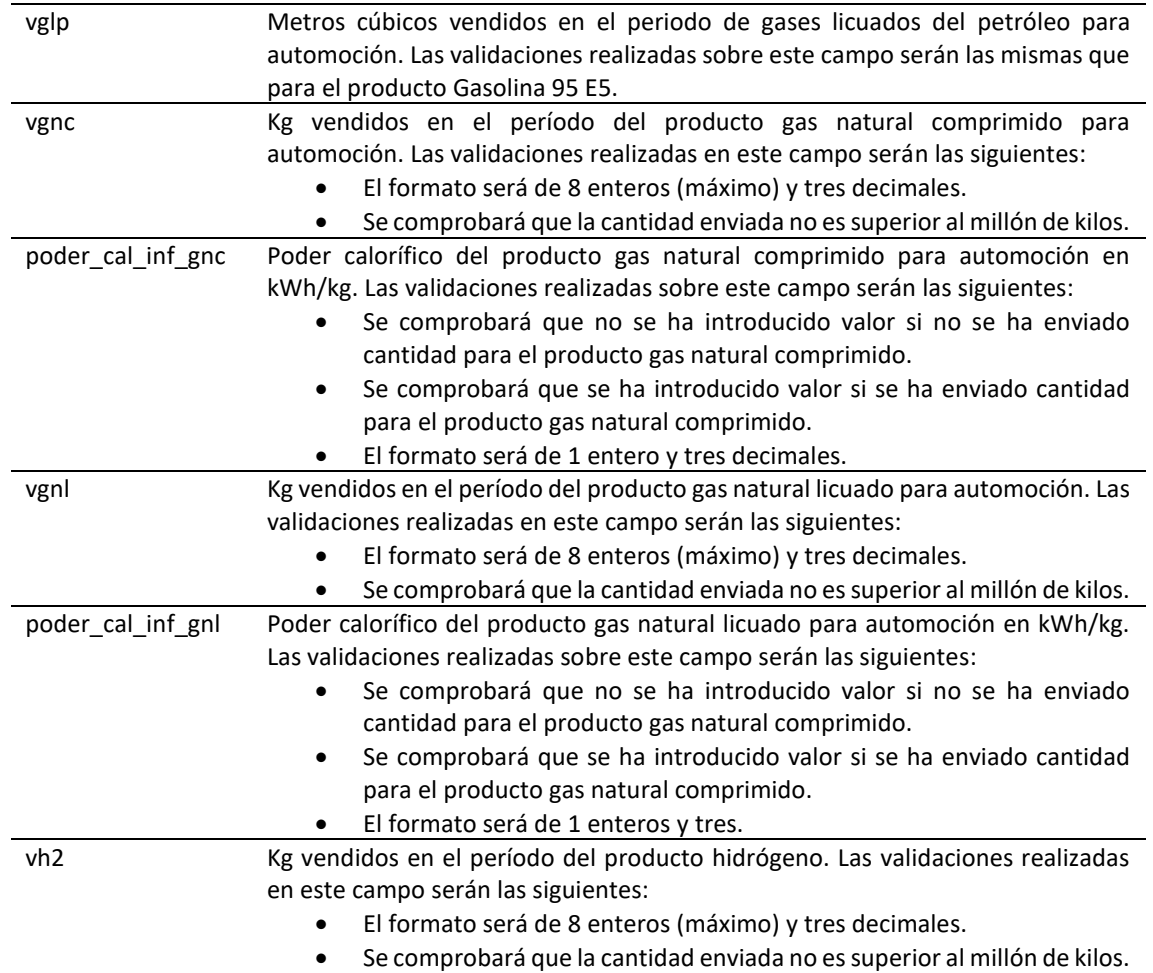

#### <span id="page-16-0"></span>**5.3. Header parameters response**

A continuación, se detallan los parámetros incluidos en la cabecera de la respuesta http:

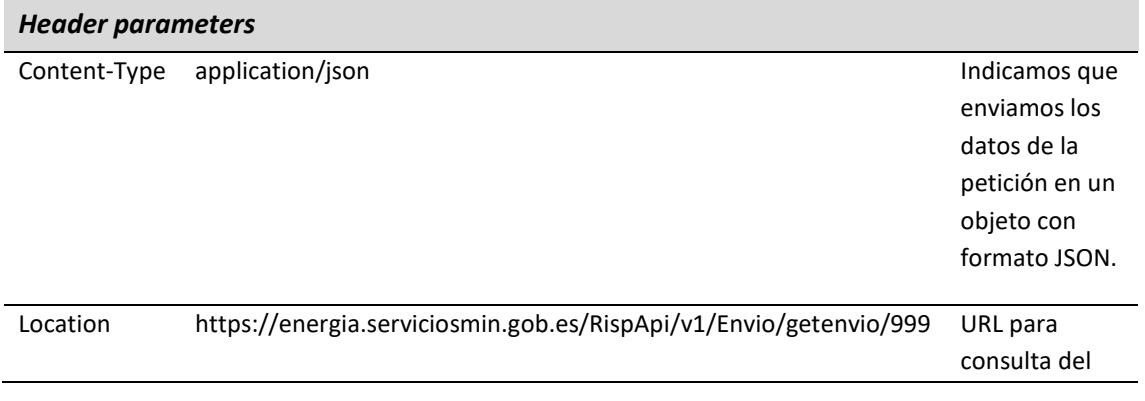

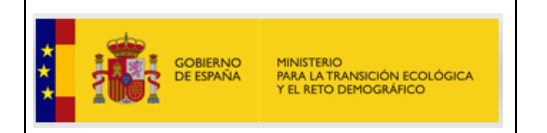

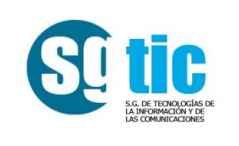

#### <span id="page-17-0"></span>**5.4. Body response**

A continuación, se detallan las características que tendrá el *Body* de la respuesta:

```
Body
{
 "idEnvio": 999,
 "numRegistro": "202000060008107",
 "claveRegistro": "B5MVLMXK5BCAKHU",
 "urlComprobante": "https://... "
}
```
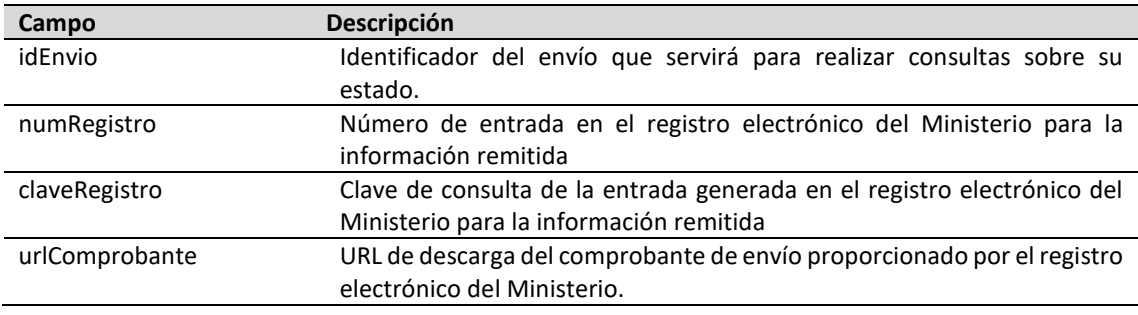

#### <span id="page-17-1"></span>**5.5. HTTP status code**

A continuación, se detallan los posibles códigos de estado devueltos en la respuesta:

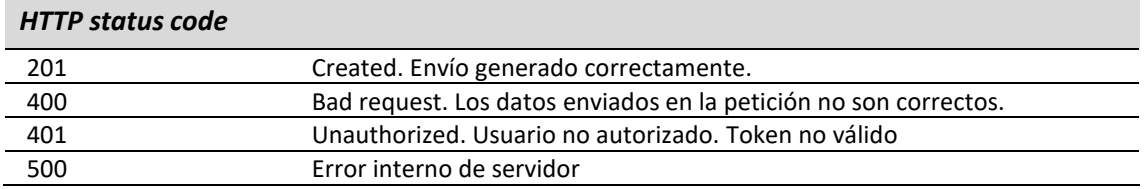

### <span id="page-17-2"></span>**6. Consulta envíos**

Este recurso permitirá la consulta de un envío realizado mediante la API. Será necesario autenticarse enviando en la cabecera el TOKEN obtenido.

- https://energia.serviciosmin.gob.es/RispApi/v1/Envio/getenvio/{IdEnvio}
- GET

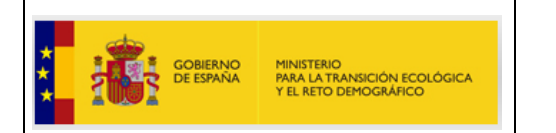

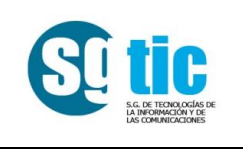

#### <span id="page-18-0"></span>**6.1. Header parameters request**

A continuación, se detallan los parámetros a incluir en la cabecera de la petición http:

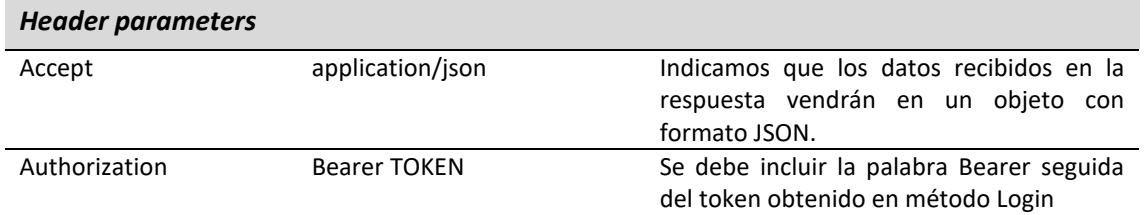

#### <span id="page-18-1"></span>**6.2. Header parameters response**

A continuación, se detallan los parámetros incluidos en la cabecera de la respuesta http:

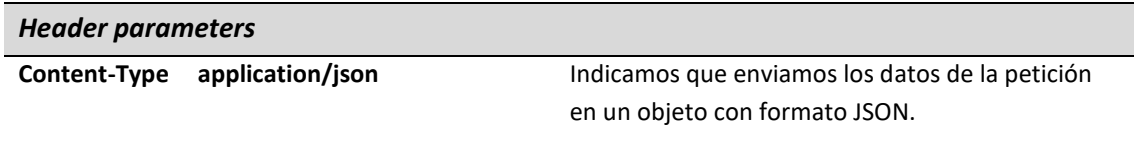

#### <span id="page-18-2"></span>**6.3. Body response**

A continuación, se detallan las características que tendrá el *Body* de la respuesta:

```
Body
{
    "idEnvio": 999999,
    "procesado": false,
    "correcto": false,
    "numErrores": 9,
    "fechaEnvio": "29-03-2021 16:03:38",
 "tipo": "ITG",
 "envio": "ITGXXZZZAAAAMMDD",
    "cantidades|precios": [
        {
            "correcto": false,
…
            "errores": [
{
                   "columna": "nombre_columna",
                  "error": "Descripción del error"
 }
 ]
        }
    ],
    "errores": null
```
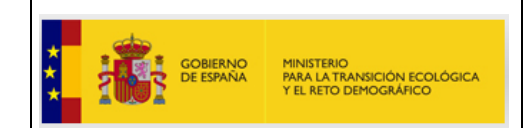

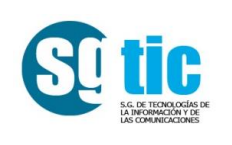

}

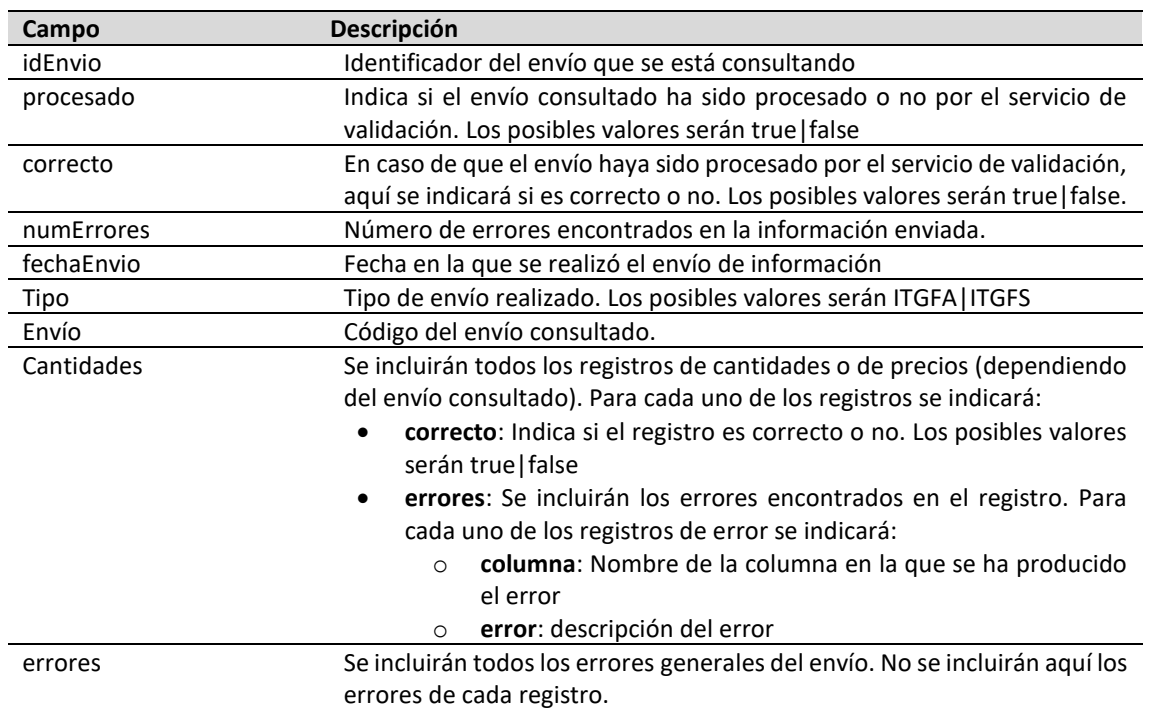

#### <span id="page-19-0"></span>**6.4. HTTP status code**

A continuación, se detallan los posibles códigos de estado devueltos en la respuesta:

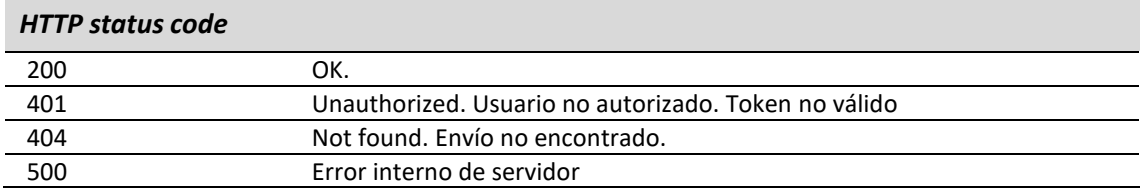